### Process Flowchart – CLMS Scenarios (1A)

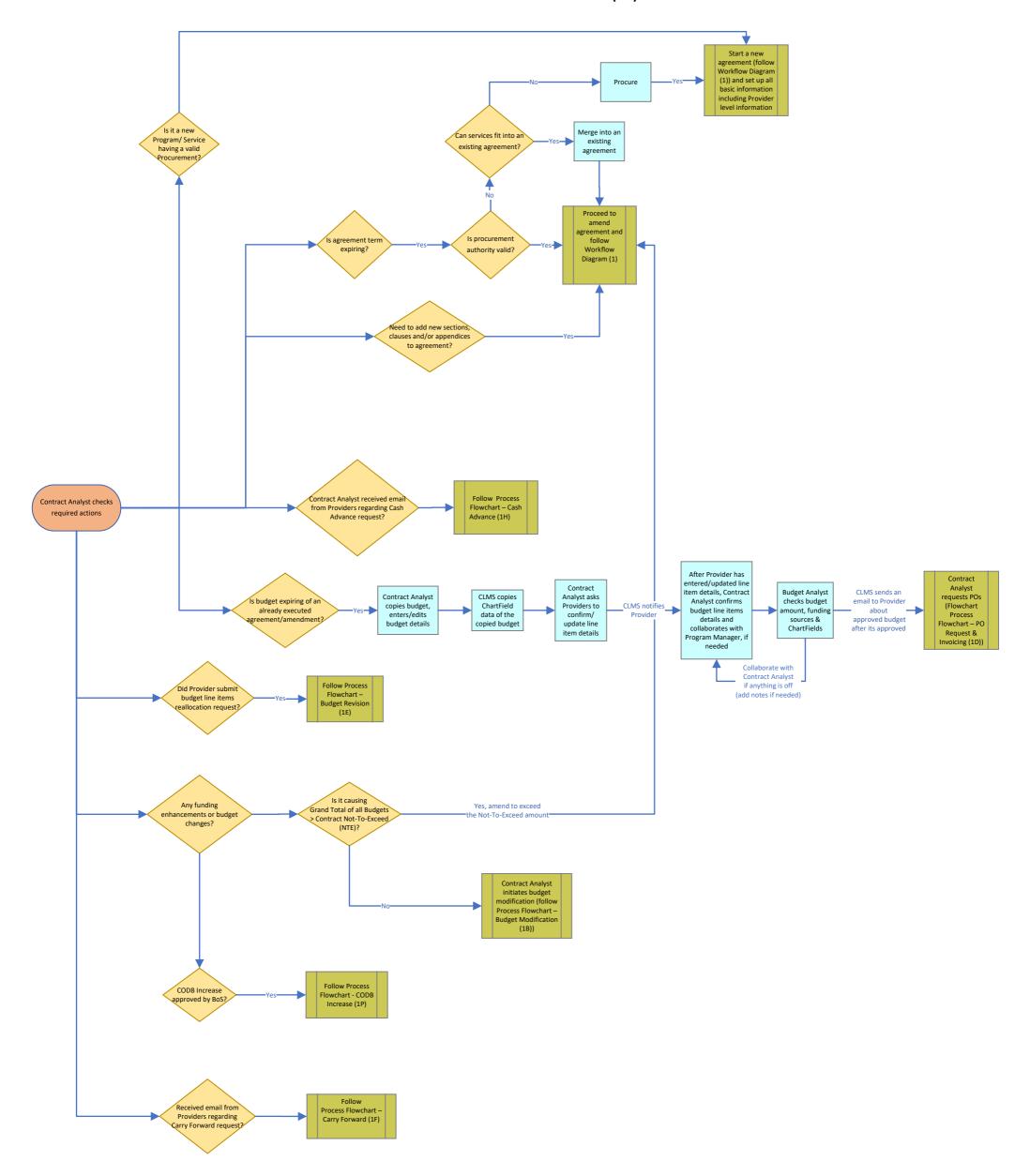

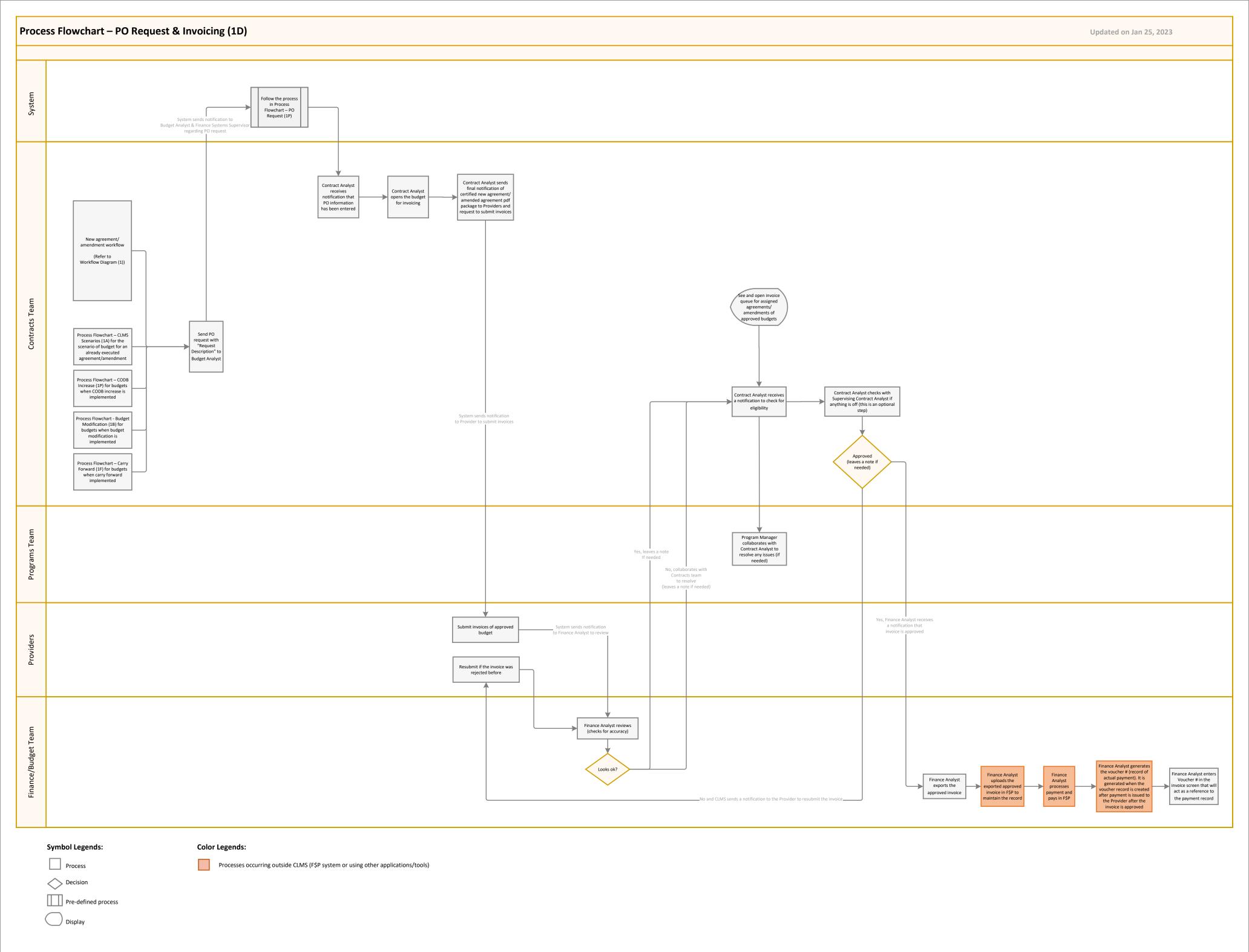

#### Process Flowchart - PO Request (1P)

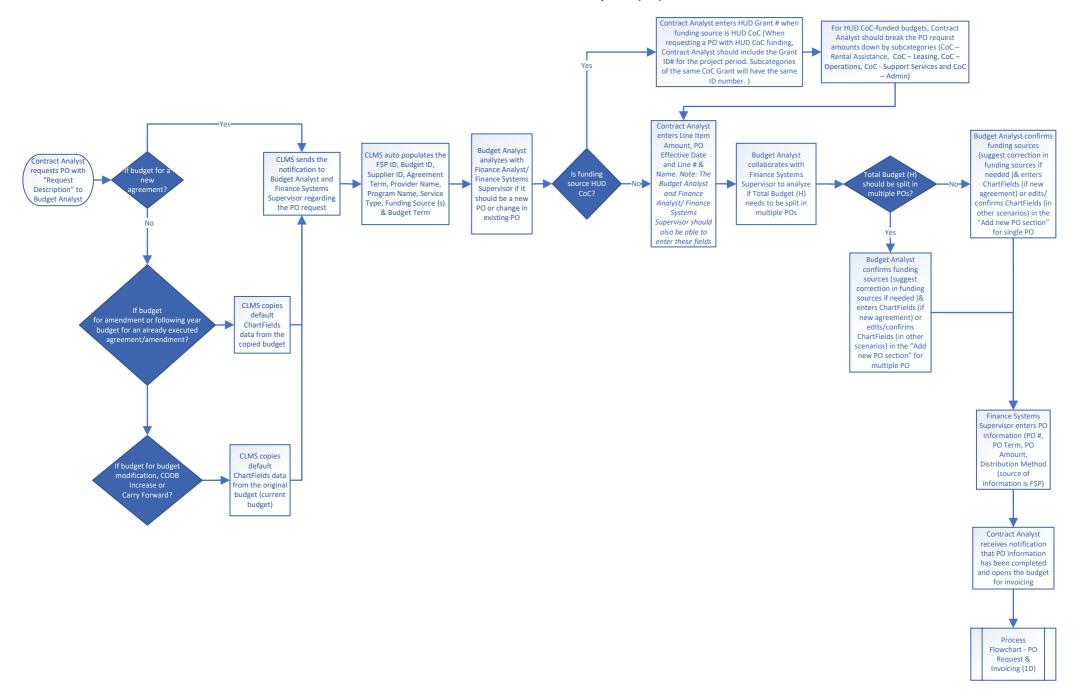

#### Process Flowchart - Budget Modification (1B)

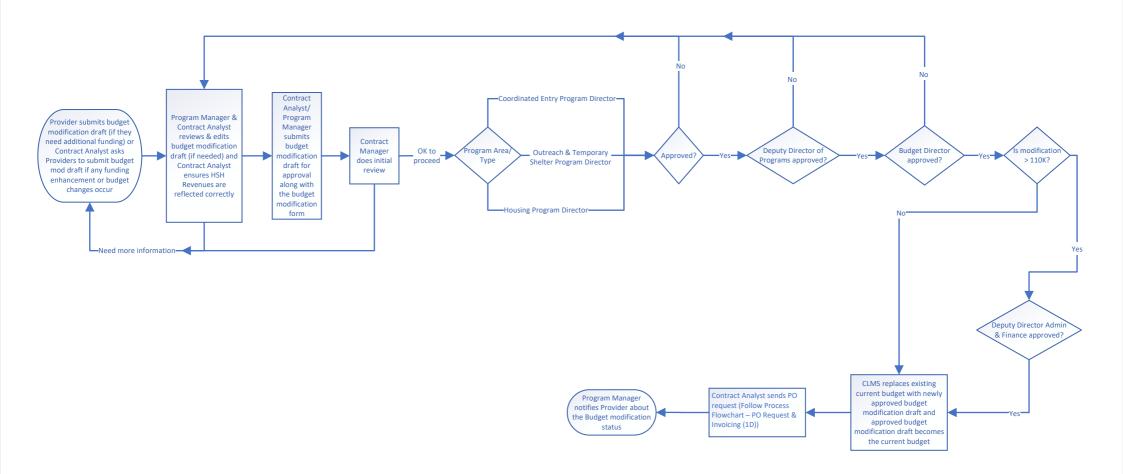

# Process Flowchart – Budget Revision (1E)

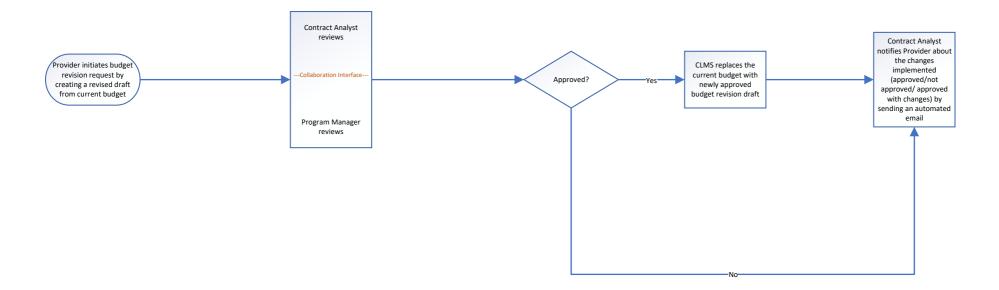

### **Process Flowchart – Carry Forward (1F)**

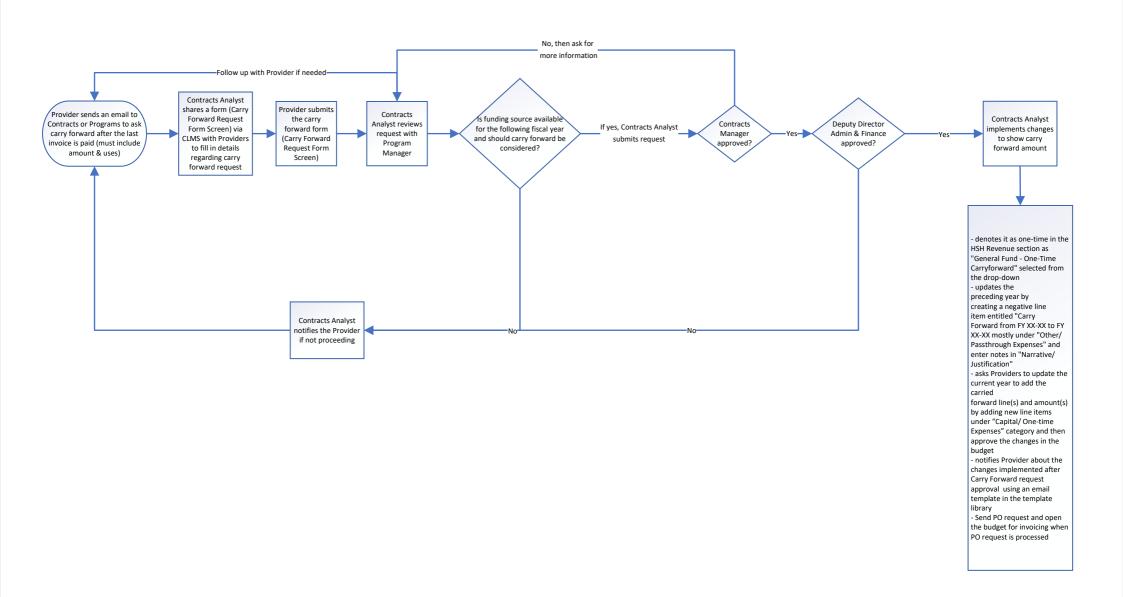

#### Process Flowchart - Cash Advance (1H)

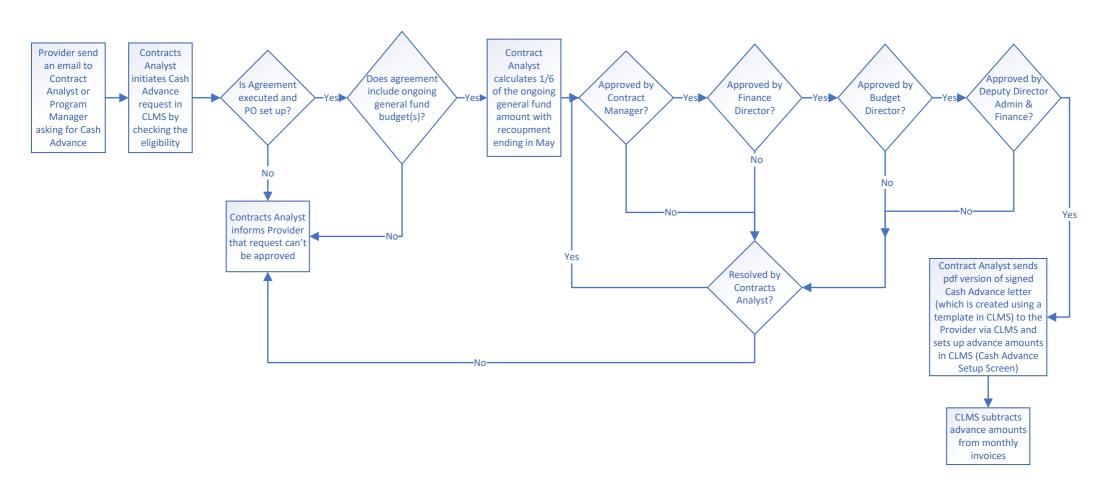

Note: Agreements with mixed funding sources are eligible for cash advances, but ONLY on the ongoing general fund portion of the budget. Exceptions to the funding source may be made by the Budget/Finance Director/Deputy Director for Administration and Finance for other local funding sources (e.g. Prop C, HSH Fund).

### Process Flowchart - CODB Increase (1P)

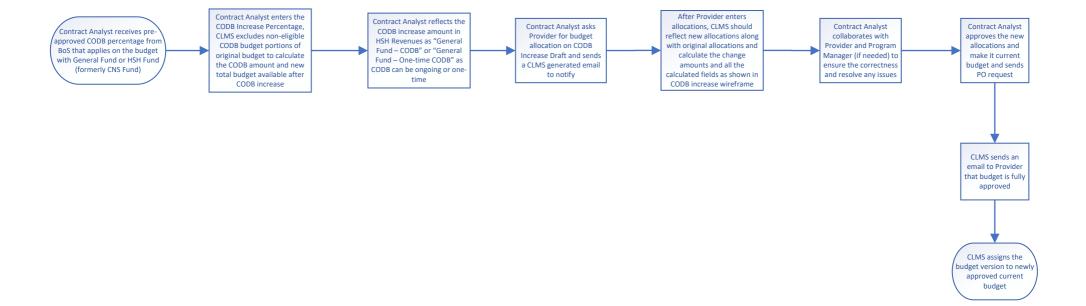

### Process Flowchart - HUD Budget (1Q)

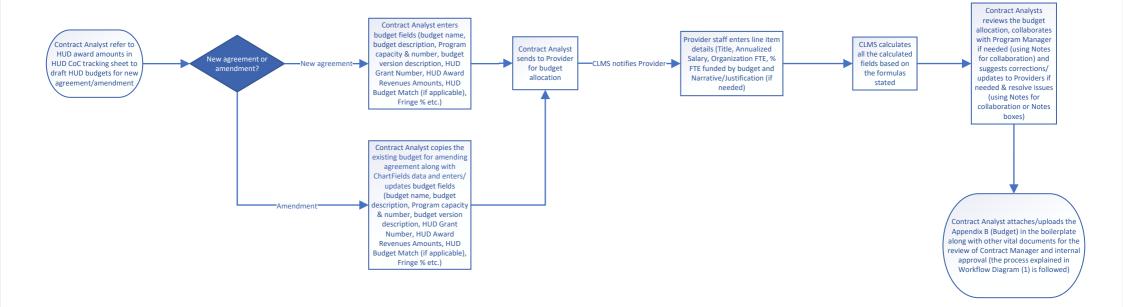

#### Process Flowchart - Boilerplate with vital documents (1J)

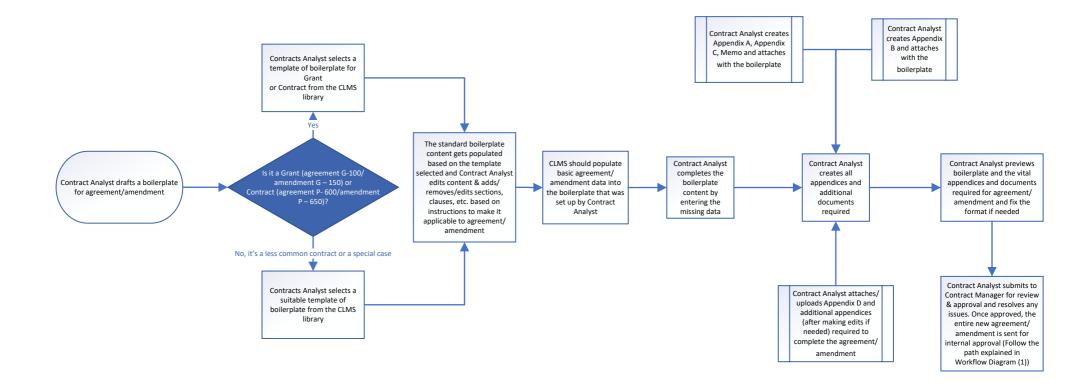

# **Process Flowchart - Appendix A Scope of Services 11**

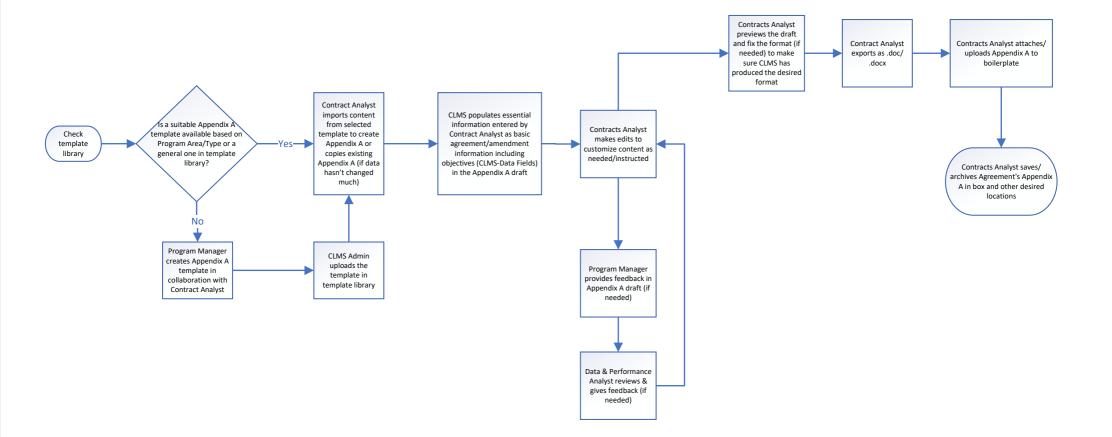

# Appendix A template creation – (1C)

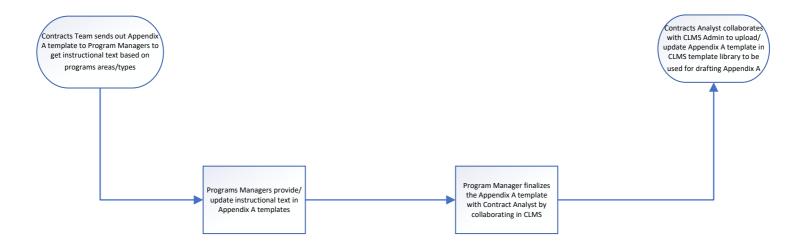

# Process Flowchart – Appendix C, Method of Payment (1K)

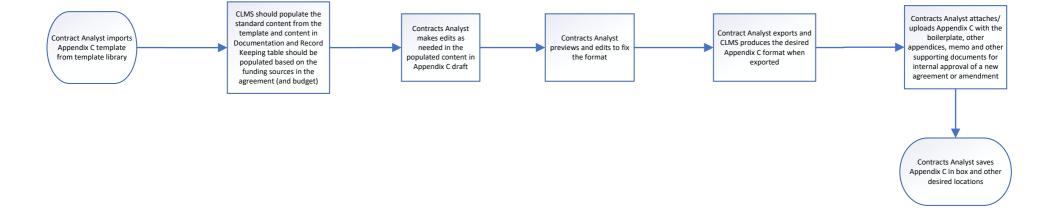

# Process Flowchart - Memo (1M)

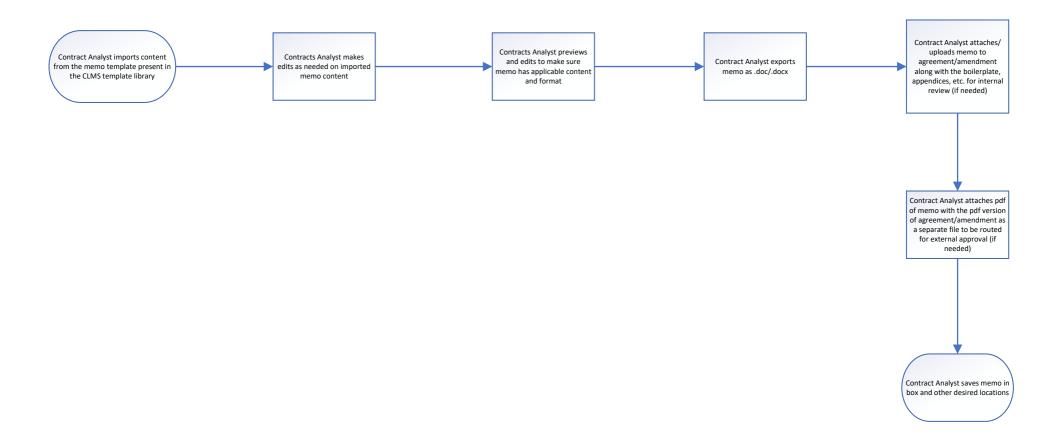

# **Process Flowchart – Program Reporting (10)**

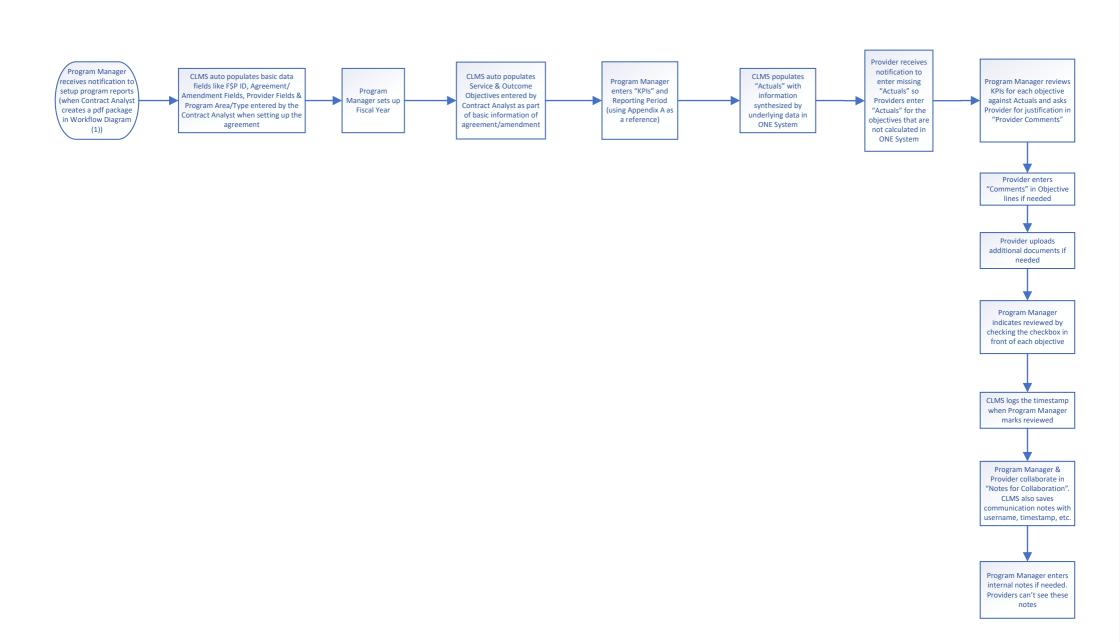

#### **Process Flowchart - Program Monitoring (1N)**

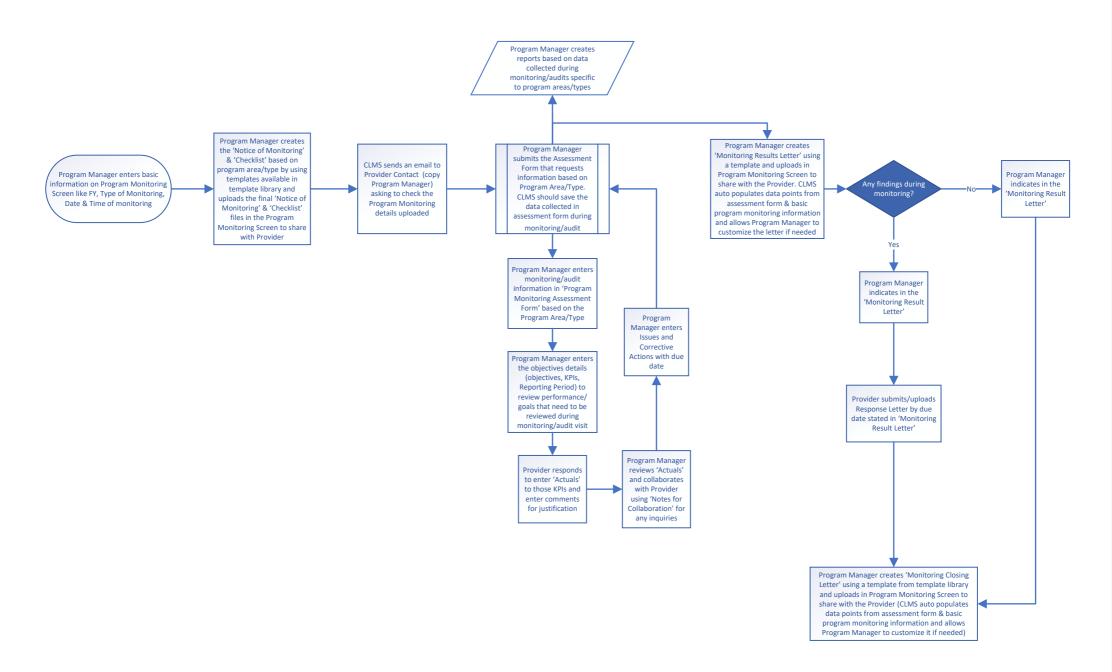